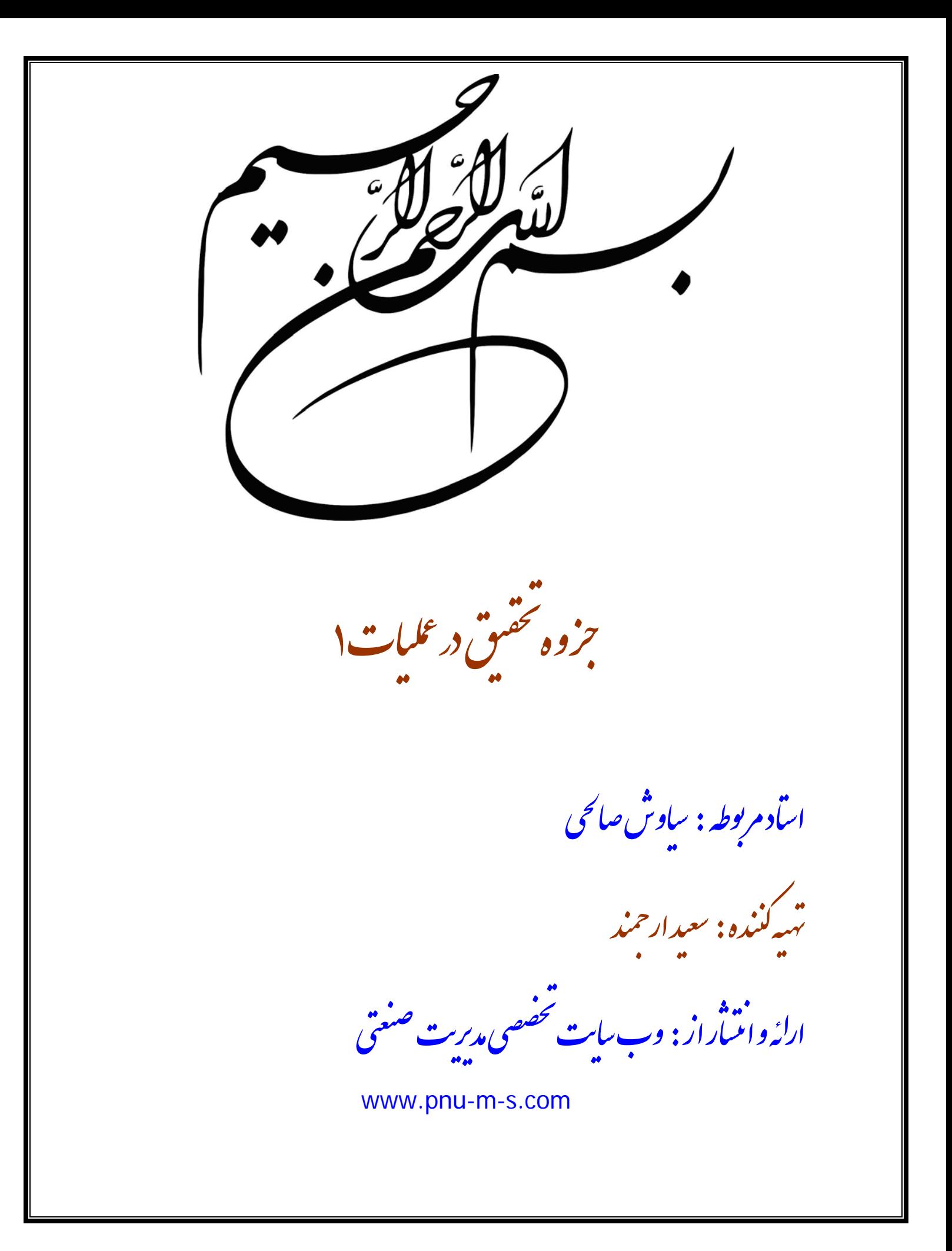

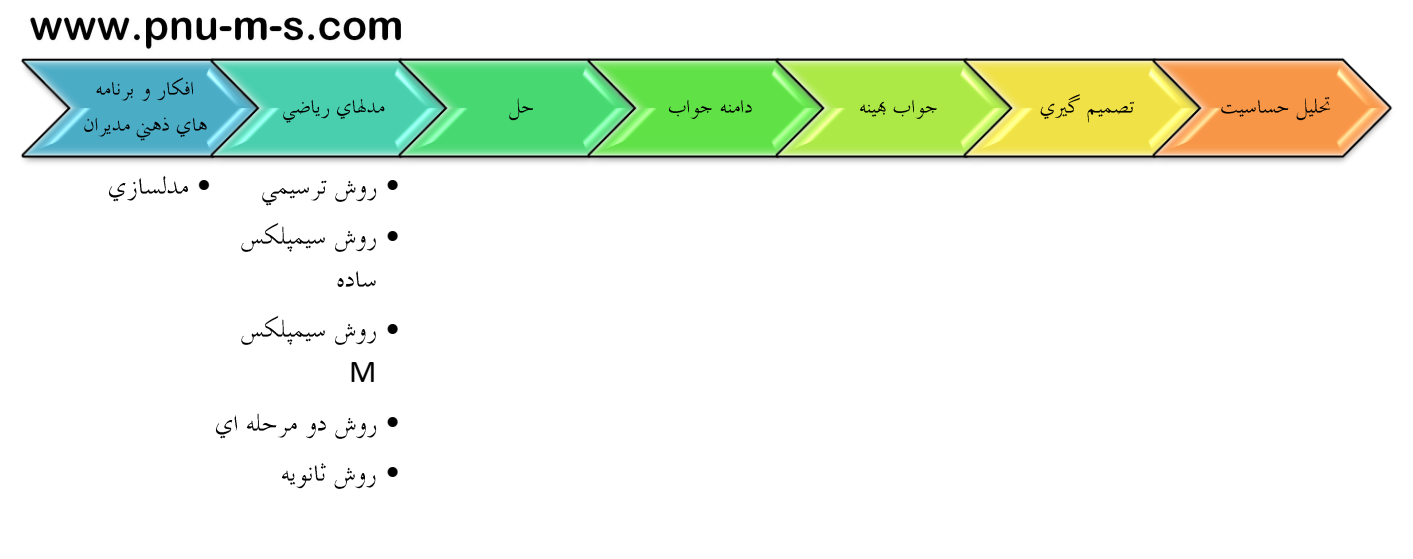

مراحل مدلسازي

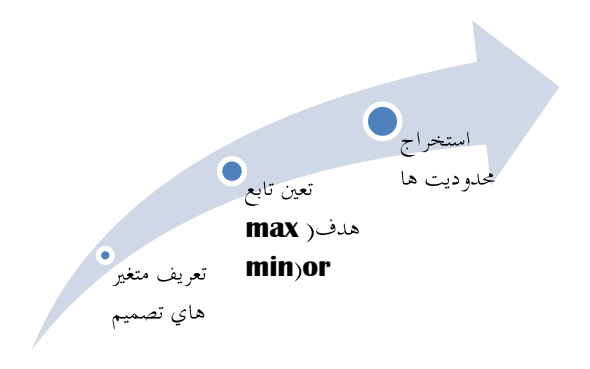

مثال:1

يك شركت توليد كننده اسباب بازي 3 نوع اسباب بازي توليد مي كند نيروي اكر مورد نياز،هزينه هر واحد توليدي ، ميزان تقاضا و قيمت ف*روش حر نوع اسباب باز*ي د*ر جدول زير ارا*ئه شده است ؛كل بودجه *كارخان*ه200000 و كل *ساعات كار 600 ساعت* است . مسئله *را* به گونه اي فرموله ( مدن ري) كنيد كه سود كل توليدات حداكثر گردد.

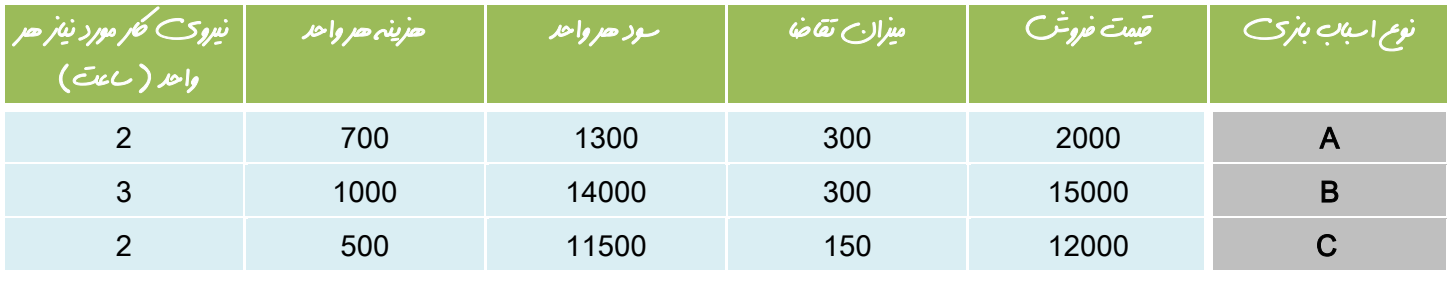

پاسخ:1

متغير هاي تصميم

$$
x_1
$$
  
\n $x_2$   
\n $x_3$   
\n $x_4$   
\n $x_5$   
\n $x_6$   
\n $x_7$   
\n $x_8$   
\n $x_9$   
\n $x_1$   
\n $x_2$   
\n $x_3$   
\n $x_4$   
\n $x_5$   
\n $x_6$   
\n $x_7$   
\n $x_8$   
\n $x_9$   
\n $x_9$   
\n $x_9$   
\n $x_9$   
\n $x_9$   
\n $x_9$   
\n $x_1$   
\n $x_1$   
\n $x_2$   
\n $x_3$   
\n $x_4$   
\n $x_5$   
\n $x_6$   
\n $x_7$   
\n $x_8$   
\n $x_9$   
\n $x_9$   
\n $x_9$   
\n $x_9$   
\n $x_9$   
\n $x_9$   
\n $x_9$   
\n $x_9$   
\n $x_9$   
\n $x_9$   
\n $x_9$   
\n $x_9$   
\n $x_9$   
\n $x_9$   
\n $x_9$   
\n $x_9$   
\n $x_9$   
\n $x_9$   
\n $x_9$   
\n $x_9$   
\n $x_9$   
\n $x_9$   
\n $x_9$   
\n $x_9$   
\n $x_9$   
\n $x_9$   
\n $x_9$   
\n $x_9$   
\n $x_9$   
\n $x_9$   
\n $x_9$   
\n $x_9$   
\n $x_9$   
\n $x_9$   
\n $x_9$   
\n $x_9$   
\n $x_9$   
\n $x_9$ 

تابع هدف:  $\ddot{\omega}$ تابع هدف:  $\ddot{\omega}$ X(Z) = 1300 $x_1 + 14000x_2 + 11500x_3$ محدوريت 1:سور $700x_1 + 1000x_2 + 500x_3 \leq 200000$  $\omega$   $\zeta$   $\zeta$ ينيرو $2x_1+3x_2+2x_3\leq 600$  $-3$ معدوديت $A \, x_1 \geq 300$  $-300$ محدوريت $-8$ :  $-3$ محدوريت $C \, x_3 \geq 150$ 

 $x_1, x_2, x_3 \geq 0$ 

مثال-2:

يک کرخانہ صنايع چوبي 2 نوع محصول ميرو صندلي توليد ميكند براي توليد صرواحد ميرو صندلي بہ ميران متفاوتي از نيروڪ ان ني و دو نوع چوب بلوط و كاج نياز هـت براي توليد صرواحد ميز به5 فوت چوب بلوط و 2فوت چوب كاج و 4 نفر ساعت نيروي انساني نياز هـت ميزان منابع در دسترس چوب بلوط 102 فوت چوب اكج 122 فوت و نيروي انساني 02 نفر ساعت مي باشد. ميزان سود هر واحد ميز 10 واحد و هر واحد صندلي 0 واحد مي باشد. مسئله را به گونه اى فرموله كنيد كه سود كل توليدات حداكثر شود ( مدير شركت من خواهد بداند چه ميزان ميز و چه ميزان صندلي توليد كند و به فروش برساند تا سود او حداكثر شود.

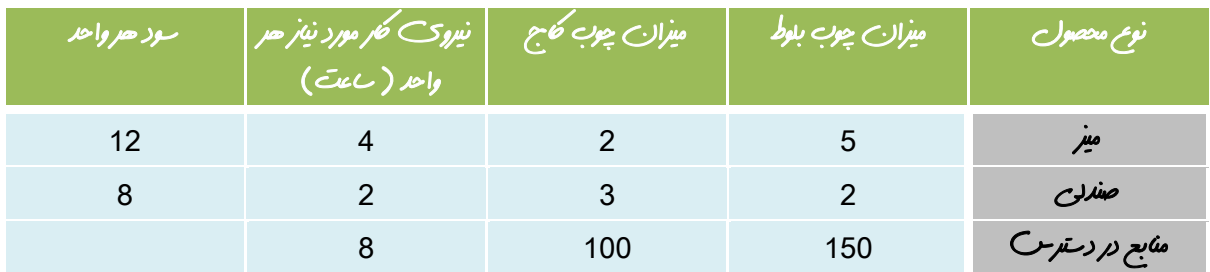

پاسخ:0

متغير هاي تصميم

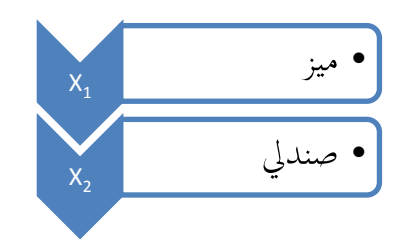

تابع هدف: $\tilde{M}AX(Z) = 12x_1 + 18x_2$ 

S.T:

محد*وديت* 1:بل*وط* $5x_1 + 2x_2 \le 150$ 

 $\epsilon_2$ محدوديت $2x_1 + 3x_2 \leq 100$ 

محدوديت $3$ نيرو $\zeta_2 \leq 80$  انساني

حل با استفاده از روش ترسيمي:

$$
5X_1 + 2X_2 = 150 \begin{cases} A: X_1 = 0 \rightarrow X_2 = 75 \leftrightarrow A \begin{pmatrix} 0 \\ 75 \end{pmatrix} \\ B: X_1 = 30 \leftarrow X_2 = 0 \leftrightarrow B \begin{pmatrix} 30 \\ 0 \end{pmatrix} \end{cases}
$$
  

$$
2X_1 + 3X_2 = 100 \begin{cases} C: X_1 = 0 \rightarrow X_2 = 33.3 \leftrightarrow C \begin{pmatrix} 0 \\ 33.3 \end{pmatrix} \\ D: X_1 = 50 \leftarrow X_2 = 0 \leftrightarrow D \begin{pmatrix} 50 \\ 0 \end{pmatrix} \end{cases}
$$
  

$$
4X_1 + 2X_2 = 80 \begin{cases} E: X_1 = 0 \rightarrow X_2 = 40 \leftrightarrow E \begin{pmatrix} 0 \\ 40 \end{pmatrix} \\ F: X_1 = 20 \leftarrow X_2 = 0 \leftrightarrow F \begin{pmatrix} 20 \\ 0 \end{pmatrix} \end{cases}
$$

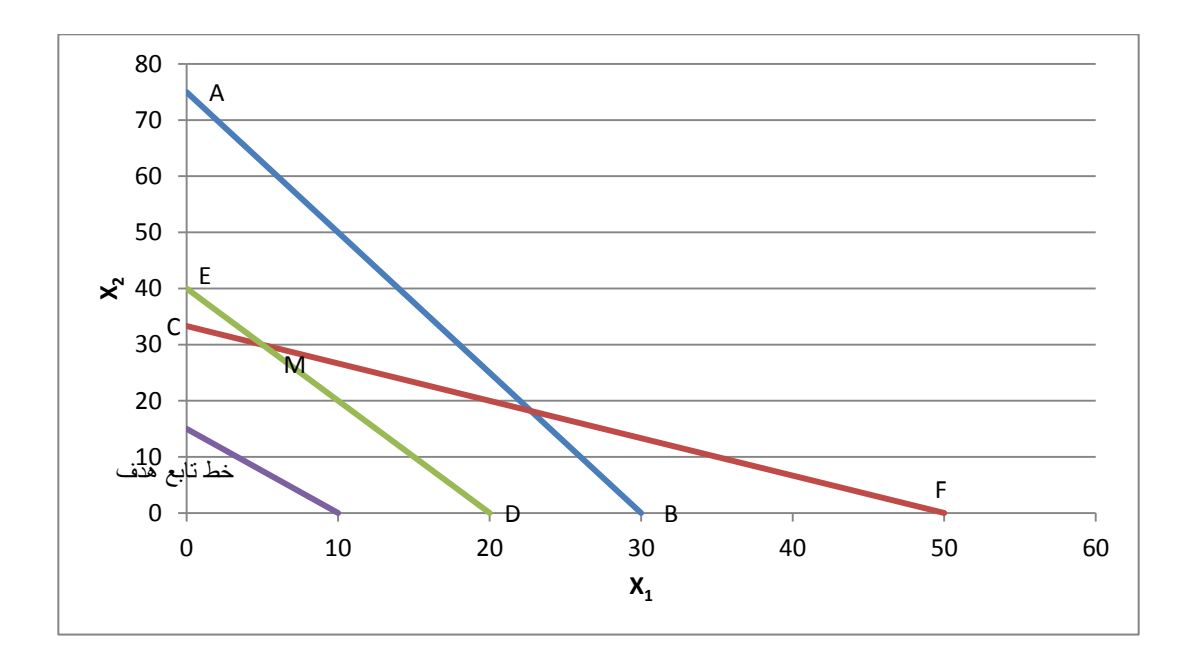

در روش ترسيمي براي پيدا كردن نقطه بهينه در روش رسم خط تابع هدف ابتدا به تابع هدف يك عدد دلخواه داده و خط تابع هدف را رسم ميكنيم اگر خط تابع هدف داخل منطقه موجه نبود آنرا به موازات خود حركت داده تا داخل منطقه موجه قرار بگيرد براي پيدا كردن گوشه بهينه اگر تابع هدف MAX باشد خط تابع هدف را در جهت بيشتر شدن و اگر تابع هدف MIN باشد خط تابع هدف را در جهت كمتر شدن حركت مي دهيم آخرين نقطه اي كه توسط خط تابع هدف قطع مي شود گوشه بهينه است.

 $\max(z) = 12x_1 + 8x_2 = \frac{120}{120}$ عدد دلخواه $\int_{X}^{X}$  $\mathcal{X}$ 

روش مختصات گوشه ها براي مشخص شدن نقطه بهينه

 $\overline{\mathcal{L}}$  $\binom{F}{F}$  $\big) \mathsf{M}(5,30) \to \mathrm{Z} = 300 \to \mathsf{M}$ گوشہ بھینہ  $|C|$  $\int_{0}^{D}$ 

حالتهاي خاص:

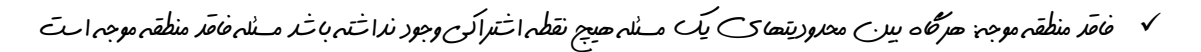

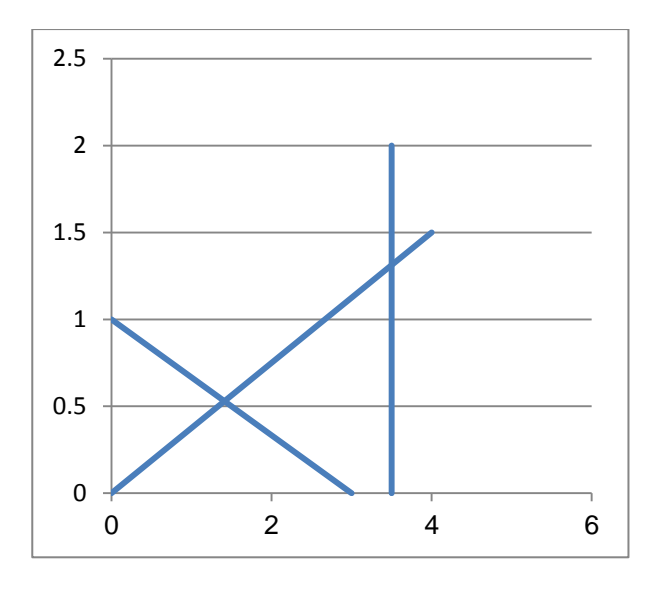

جواب بهينه چند اگنه: هراگه تابع هدف موازي يكي از محدوديتهاي در بر گيرنده جواب بهينه باشد مسئله داراي جواب بهينه چنداگنه است.

مثال:3

 $max(z) = 10x_1 + 20x_2$ 

 $10x_1 + 6x_2 \le 2500$ 

 $5x_1 + 10x_2 \le 2000$ 

 $x_1, x_2 \geq 0$ 

 $3.24$ 

$$
10x_1 + 6x_2 = 2500 \begin{cases} x_1 = 0 \rightarrow x_2 = 416.6 \text{ A: } (0,416.\overline{6})\\ x_1 = 250 \leftarrow x_2 = 0 \text{ B: } (250,0) \rightarrow z = 2500 \end{cases}
$$
  
\n
$$
5x_1 + 10x_2 = 2000 \begin{cases} x_1 = 0 \rightarrow x_2 = 200 \text{ C: } (0,200) \rightarrow z = 4000\\ x_1 = 400 \leftarrow x_2 = 0 \text{ D: } (400,0) \end{cases}
$$
  
\n
$$
\max(z) = 10x_1 + 20x_2 = 2200 \rightarrow \begin{cases} x_1 = 0, x_2 = 110\\ x_1 = 220, x_2 = 0 \end{cases}
$$

براي بدست آوردن نقطه تلاقي دو خط ( محدوديت ) از روش دو معادله و دو مجمول استفاده مي كنيم:

 نقطه بهينه

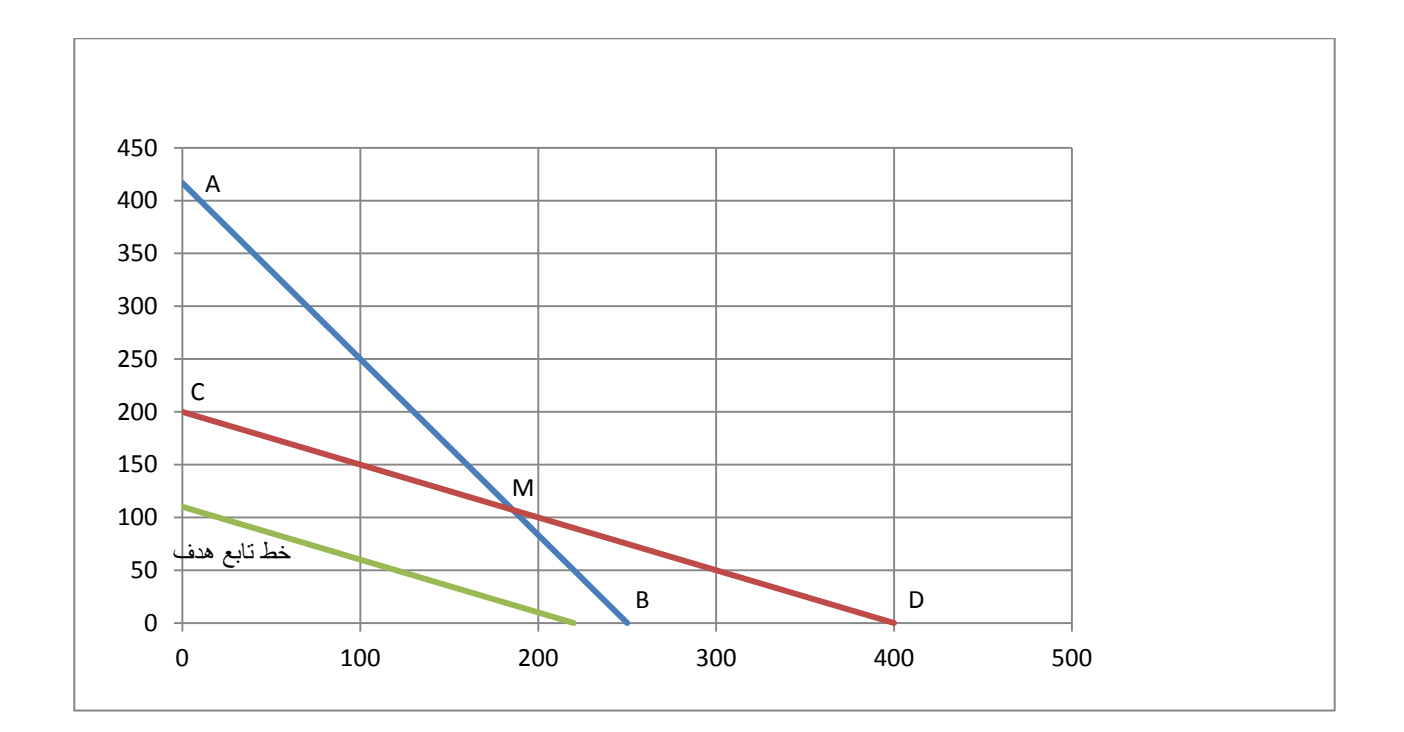

ناحيه جواب نامحدود:

 جواب بهينه محدود:هر اگه در حالت منطقه موجه نامحدود قرار بگيريم هراگه همواره نقاطي مشترك بين منطقه موجه و تابع هدف وجود داشته باشد مسئله داراي حالت خاص منطقه موجه نامحدود ،جواب بهينه نامحدود مي باشد.

مثال-4:

 $max(z) = 6x_1 + 2x_2$ 

S.T:

 $2x_1 - x_2 \leq 2$ 

 $x_1 \leq 4$ 

$$
2x_1 - x_2 = 2\begin{cases} x_1 = 0 \to x_2 = -2 \text{ A: } (0, -2) \\ x_1 = 1 \leftarrow x_2 = 0 \text{ B: } (1, 0) \end{cases}
$$

$$
\mathtt{x_1} = 4
$$

 $max(z) = 6x_1 + 2x_2 = 6 \rightarrow \begin{cases} x \\ y \end{cases}$  $x_1^-=1$ مختصات خط تمابع صدف $\chi_2^-=0$ 

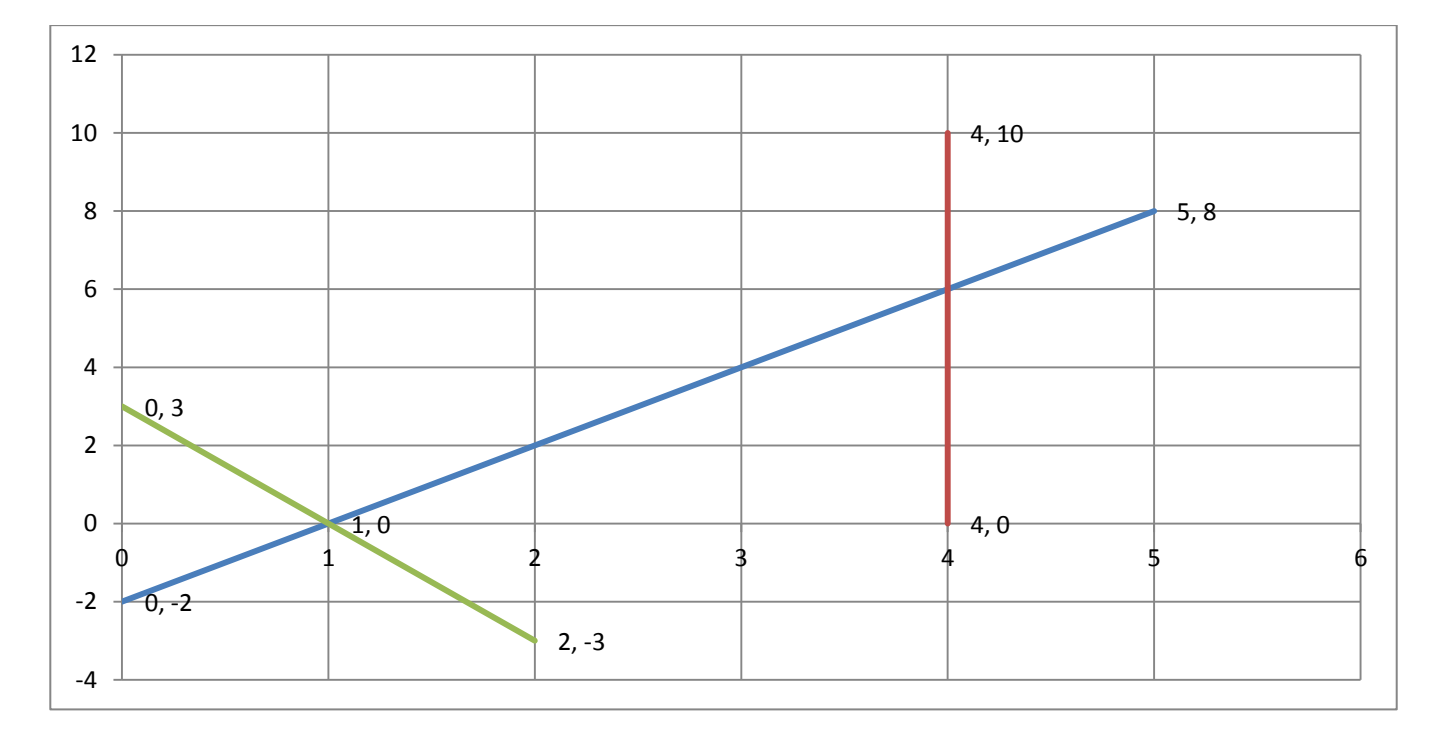

جواب بهينه محدود:

مثال:0

 $max(z) = 6x_1 - 2x_2$ 

S.T:

 $x_1 - x_2 \leq 2$ 

 $\mathrm{x}_1 \leq 4$ 

$$
:5 \rightarrow \omega
$$

$$
x_1 - x_2 = 2 \begin{cases} x_1 = 0 \to x_2 = -2 \text{ A: } (0, -2) \\ x_1 = 2 \leftarrow x_2 = 0 \text{ B: } (2, 0) \end{cases}
$$
  

$$
x_1 = 4
$$

$$
\max(z) = 6x_1 - 2x_2 = 6 \rightarrow \begin{cases} x_1 = 0, x_2 = -3 \\ x_1 = 1, x_2 = 0 \end{cases}
$$

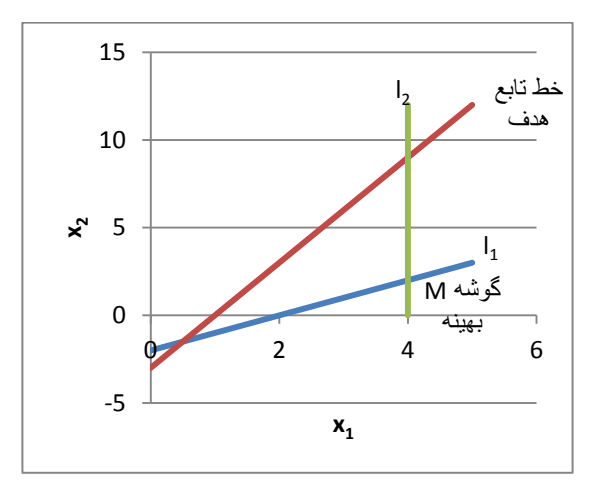

مثال:0

پاسخ:0

 $min(z) = 6x_1 + 3x_2 = 12$ 

S.T:

 $\begin{cases} 2 \\ 4 \end{cases}$  $4x_1 + 3x_2 \ge 10$ <br> $4x_1 + 3x_2 \ge 24$ 

 $x_{1}$ 

₹  $2x_1 + 4x_2 = 16 \begin{cases} x \\ x \end{cases}$  $\mathcal{X}$  $4x_1 + 3x_2 = 24\begin{cases} x \\ x \end{cases}$  $\mathcal{X}$ 

 $6x_1 + 3x_2 = 12\begin{cases} x \\ x \end{cases}$  $\boldsymbol{\chi}$ 

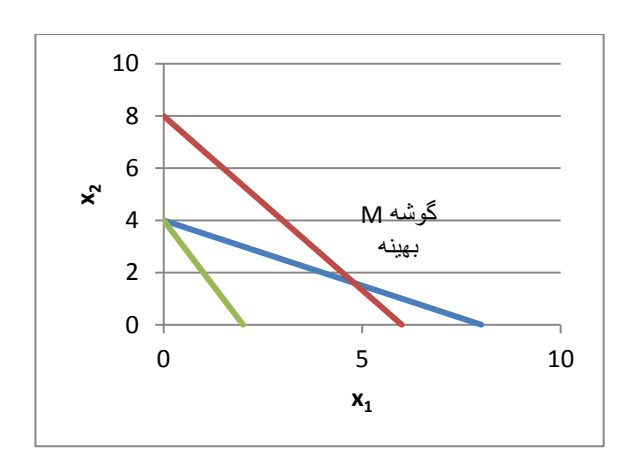

ناحيه جواب تبهگن :هراگه در روش ترسيمي يك نقطه از محل تقاطع بيش از 0 معادله حدي به وجود آمده باشد مسئله تبهگن است.

مثال:0

 $max(z) = 3x_1 + 9x_2 < 0$ 

 $x_1 + 4x_2 \le 8$ 

 $x_1 + 2x_2 \leq 4$ 

 $x_1$ ,

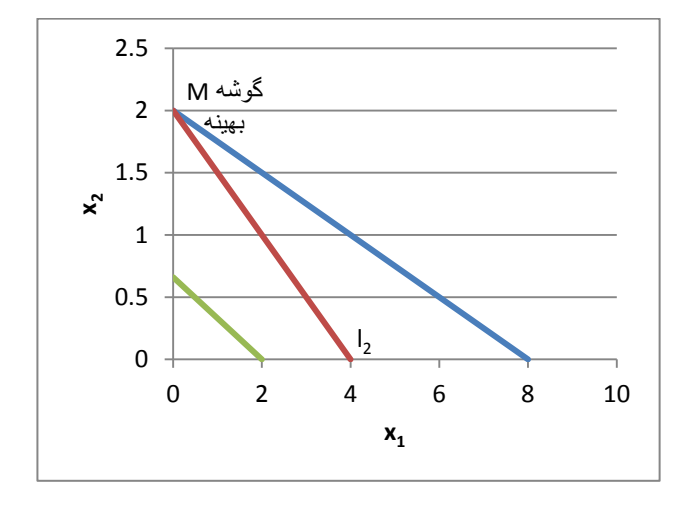

پاسخ:0

 $x_1 + 4x_2 = 8 \rightarrow \begin{cases} x \\ y \end{cases}$ X  $x_1 + 2x_2 = 4 \rightarrow \begin{cases} x_1 \\ x_2 \end{cases}$  $\chi$ 

 $max(z) = 3x_1 + 9x_2 = 6 \rightarrow \begin{cases} x \end{cases}$  $\boldsymbol{\chi}$ 

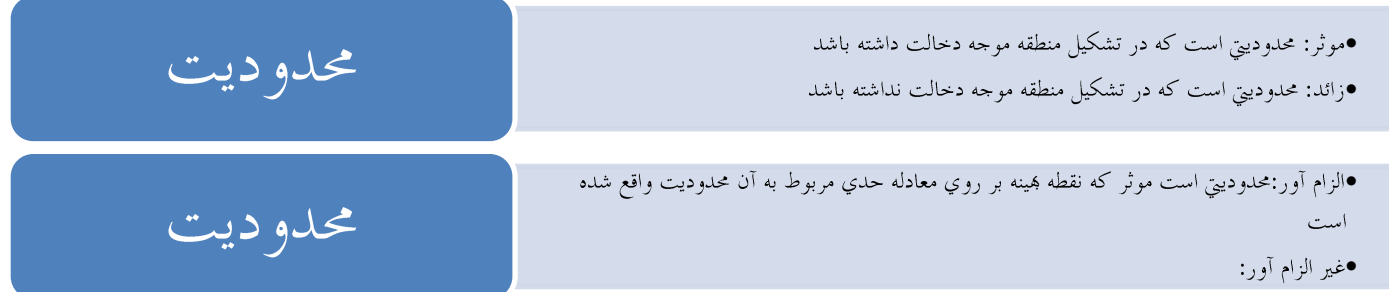

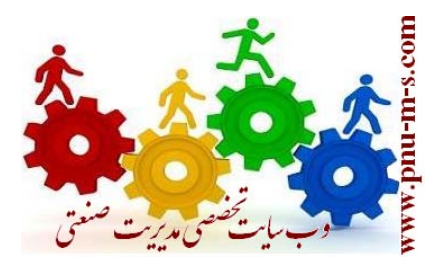

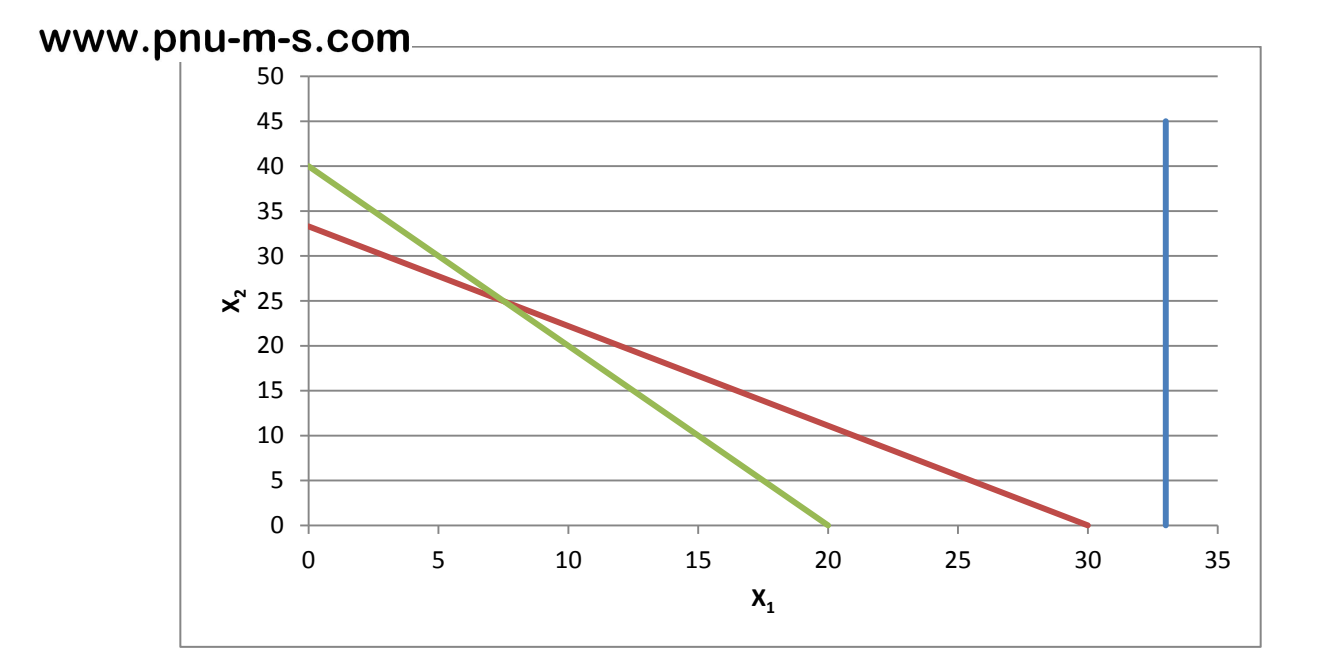

پاسخ سوال 10 صفحه :05

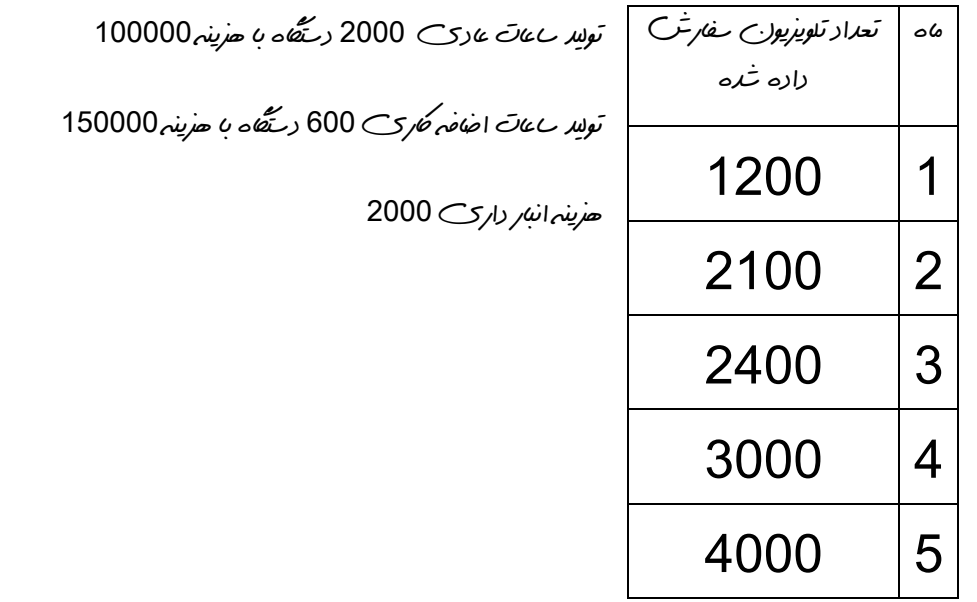

 تعداد توليد ماه اول ساعات عادي تعداد توليد ماه دوم ساعات عادي تعداد توليد ماه سوم ساعات عادي تعداد توليد ماه چهارم ساعات عادي تعداد توليد ماه پنجم ساعات عادي 

| $0_1 = \frac{1}{\sqrt{6}}$ | تعداد توللا ماه اول کنیات اضافہ =<br>و $0_2 = \frac{1}{\sqrt{6}}$ |
|----------------------------|-------------------------------------------------------------------|
| $0_2 = \frac{1}{\sqrt{6}}$ | تیدار توللا ماه 20                                                |
| $0_3 = \frac{1}{\sqrt{6}}$ | تلار توللا ماه 20                                                 |
| $0_4 = \frac{1}{\sqrt{6}}$ | تلار ویاه 20                                                      |
| $0_5 = \frac{1}{\sqrt{6}}$ | تلار توللا هاه 20                                                 |

تعداد توللا ماه اول معات ۵ دترید می د کا 1<sub>2</sub>  
\n
$$
I_2 = \sum_{j} a_{j} \sum_{k} a_{k} \log a_{k}
$$
\n
$$
I_3 = \sum_{j} a_{k} \log a_{k}
$$
\n
$$
I_4 = \sum_{k} a_{k} \log a_{k}
$$
\n
$$
I_5 = \sum_{k} a_{k} \log a_{k}
$$
\n
$$
I_6 = \sum_{k} a_{k} \log a_{k}
$$
\n
$$
I_7 = \sum_{k} a_{k} \log a_{k}
$$
\n
$$
I_8 = \sum_{k} a_{k} \log a_{k}
$$
\n
$$
I_9 = \sum_{k} a_{k} \log a_{k}
$$

$$
\min(z) = 100000(R_1 + R_2 + R_3 + R_4 + R_5) + 150000 \sum_{i=1}^{5} O + 2000 \sum_{i=1}^{4} I
$$

S.T:

 $\sum_{i=1}^{5} R_i \le 2000$ ,  $\sum_{i=1}^{5} O_i \le 600$ ,  $R_1 + O_1 - I_1 \ge 1200$ ,  $R_2 + O_2 - I_1 \ge 1200$ ,  $R_3 + O_3 + I_2 - I_3 \ge 2400$ ,  $R_4 + O_4 + I_3 - I_4 \ge 3000$ ,  $R_5 + O_5 + I_4 \ge 4000$ ,  $R_i, O_i$ 

روش سيمپلكس:

بھ<br>ویژگی هاي يک مــلمه، فرم استاندارد:

- تابع هدف فرم استاندارد داشته باشد يعني max باشد
	- همه محدوديت ها كوچكتر مساوي باشند
		- همه متغير ها غير صفر هستند

میمپلكس عمدتا كار خود را از مبدا مختصات شروع مي كند .

متغير هاي برابر ساز : متغير هاي غير منفي هستند كه به محدوديتهاي كوچكتر مساوي با عالمت مثبت اضافه و از محدوديتهاي بزرگتر و مساوي كم مي شود تا معادالت را به نامعادله تبديل كند .

S مثبت است هراگه s داخل منطقه موجه باشد

S منفي است هراگه s خارج از منطقه موجه باشد

S صفر است هراگه s روي محدوديت واقع شود

در روش سيمپلكس متغير اساسي متغيري است با مقدار غير صفر و متغير هاي غير اساسي متغير هاي با مقدار صفر مي باشند.

م*ثال*8:

 $max(z) = 12x_1 + 8x_2$ 

s.t:

 $5x_1 + 2x_2 \le 150$ 

 $2x_1 + 3x_2 \le 100$ 

 $4x_1 + 2x_2 \le 80$ 

 $x_1, x_2 \geq 0$ 

 $z - 12x_1 - 8x_2 = 0$ 

 $5x_1 + 2x_2 + s_1 = 150$ 

 $2x_1 + 3x_2 + s_2 = 100$ 

 $4x_1 + 2x_2 + s_3 = 80$ 

 $x_1x_2x_3x_1x_2x_3 \ge 0$ 

بايستي به ازاي تعداد محدوديت ها متغير هاي اساسي شروع مسئله داشته باشيم.

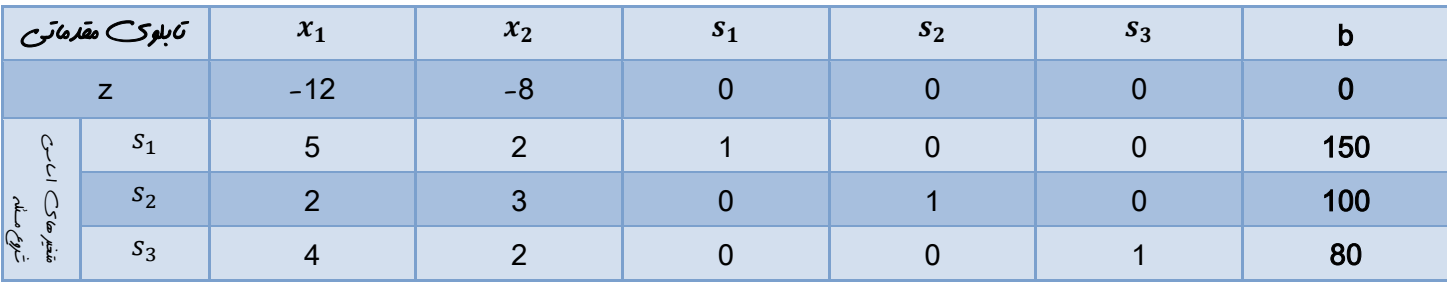

در جداول سيمپلكس متغير هاي اساسي بايستس حتما شرط پايه اي بودن را داشته باشند)يكه بودن(؛ در غير اينصورت بايد شرط يكه بودن را فراهم كنيم.

 $\overline{\mathcal{L}}$  $\overline{1}$  $\mathbf{I}$  $\Big\vert_{\text{X}_{2}}=0$ چون روش $\Big\vert$  سِمِیلکس که خود را از مبدا مختصات شروع می كند $\Big\}$  $\Big( x_1=0 \begin{cases} \omega \end{cases}$ چون روش میسیکس کر خود را از مبدا مختصات شروح می كند $\Big\}$  $s_1 = 150$  $s_2 = 100$  $S_3 = 80$ 

شرط پايه اي بودن يعني اينكه مقدار آن متغير در محل تلاقي سطر و ستون عدد 1 و در بقيه سطر ها صفر باشد .

شرط بهينگي يعني هراگه در سطر z عدد منفي نداشته باشيم جدول بهينه است.

اگر در سطر z عدد منفي داشتيم منفي ترين مقدار آن را انتخاب مي كنيم ؛ متغير مربوط به آنرا متغير ورودي مي ناميم و ستوني كه متغير ورودي در آن قرار دارد را انتخاب كرده و ستون لوال مي ناميم.

براي انتخاب متغير خروجي اعداد سمت راست را نظير به نظير بر اعداد مثبت ستون لوال تقسيم مي كنيم ؛ كوچكترين مقدار را انتخاب كرده و متغير مربوط به آن را متغير خروجي مي ناميم ؛ سطري كه متغير خروجي در آن قرار دارد را انتخاب و سطر لوال مي ناميم ، عدد محل تالقي سطر و ستون لوال را عدد لوال مي ناميم.

پاسخ:0

گاه اول:شرط پايه اي بودن را براي متغير هاي اساسي برقرار مي كنيم.

اگم دوم: سطر جديد لوال را مي نويسيم با استفاده از فرمول زير:

$$
\frac{d\sqrt{d}}{d\sqrt{d}} = \frac{d\sqrt{d}}{d\sqrt{d}} = \frac{d\sqrt{d}}{d\sqrt{d}}
$$

اگم سوم بقيه اعداد را بااستفاده از فرمول زير مي نويسيم:

سطر جديد = سطر قديم –)ضريب مربوطه در ستون لوال ( )سطر جديد لوال(

# پاسخ0 با استفاده از روش سيمپلكس:

[240 3 0 0 -2 0]=[20 1/4 0 0 1/2 1](-12)-[0 0 0 0 -8 -12]=zسطر جديد

[50 -5/4 0 1 -1/2 0]=[20 1/4 0 0 1/2 1](5)-[150 0 0 1 2 5]= سطر جديد

[60 -1/2 1 0 2 0]=[20 1/4 0 0 1/2 1](2)-[100 0 1 0 3 2]= سطر جديد

|                        |         | $x_1$ | $x_2$  | $s_1$ | $s_2$ | $s_3$  | $\mathbf b$     |
|------------------------|---------|-------|--------|-------|-------|--------|-----------------|
| ⇁                      |         | 0     | $-2$   |       |       | 0      | 240             |
| U<br>$\sim$<br>Ç<br>ę, | $S_1$   | 0     | $-1/2$ |       |       | $-5/4$ | 50              |
|                        | $ S_2 $ |       |        | 0     |       | $-1/2$ | $30 - 60 + 2$   |
|                        | $x_1$   |       | 1/2    |       |       | 1/4    | $40 - 20 + 0.5$ |

تابلوي :3

[65 -11/8 1/4 1 0 0]=[30 -1/4 1/2 0 1 0](-1/2)-[50 -5/4 0 2 -1/2 0]= سطر جديد

لد 1/4 3/8 - 0 0 1]=[10 1/4 1/2 0 1 1/4 20]-(1/2)[0 1 0 1/2 -1/4 30]=[10 0 -1/4 3/8 5]

[300 5/2 1 0 0 0]=[30 -1/4 1/2 0 1 0](-2)-[240 3 0 0 -2 0]= سطر جديد

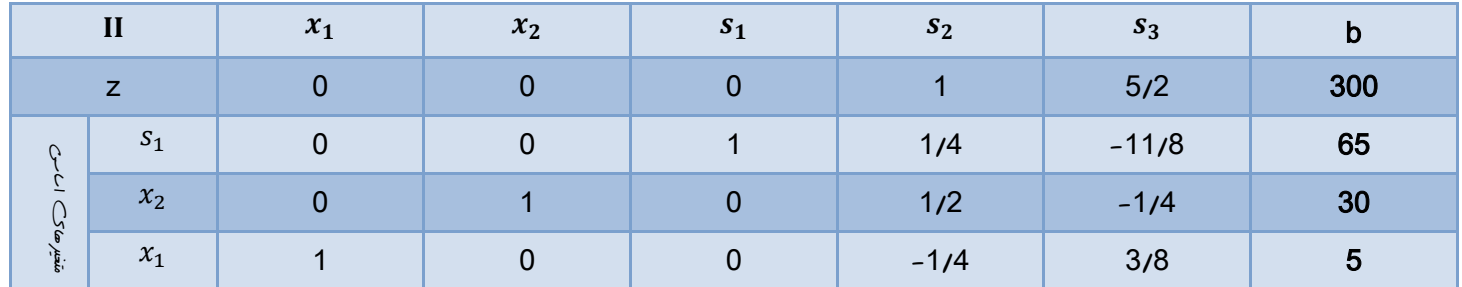

$$
x1 = 5\n x2 = 30\n s1 = 65\n s2 = 0\n s3 = 0\n s3 = 0\n z* = 300
$$

مثال :5

```
max(z) = 4x_1 + 3x_2 + 6x_3
```
s.t:

 $3x_1 + x_2 + 3x_3 \leq 30$ 

 $2x_1 + 2x_2 + 3x_3 \le 40$ 

 $x_1, x_2, x_3 \geq 0$ 

پاسخ:5

 $z - 4x_1 - 3x_2 - 6x_3 = 0$  $3x_1 + x_2 + 3x_3 + s_1 = 30$  $2x_1 + 2x_2 + 3x_3 + s_2 = 40$ 

 $x_1, x_2, x_3$   $s_1$   $s_2 \ge 0$ 

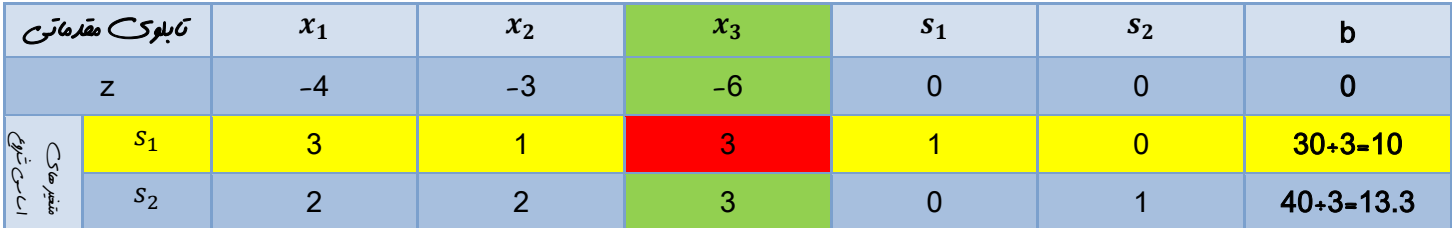

[10 1 -1 0 1 -1]=[10 0 1/3 1 1/3 1](3)-[40 1 0 3 2 2]= سطر جديد

[60 0 2 0 -1 2]=[10 0 1/3 1 1/3 1](-6)-[0 0 0 -6 -3 -4]= سطر جديد

|                                                   |       | $\mathbf{A}_1$           | $x_2$ | $x_3$ | Ю.  | $\mathbf{v}_2$ |             |
|---------------------------------------------------|-------|--------------------------|-------|-------|-----|----------------|-------------|
|                                                   |       |                          | -     |       |     |                | 60          |
| $\overline{C}$<br>\$۱<br>$\sim$<br>$\overline{ }$ | $x_3$ |                          | 1/3   |       | 1/3 |                | $10+1/3=30$ |
|                                                   | $S_2$ | $\overline{\phantom{0}}$ |       |       | -   |                | $10+1-10$   |

لسر جديد 2/4]=[4/3 0 1-10 1 1-10] -(1/3)-1 1 0-1 1 10]=[4/3 0 1 $x_3$ - طر جديد 20/3]

[70 1 1 0 0 1]=[10 1 -1 0 1 -1](-1)-[60 0 2 0 -1 2]= سطر جديد

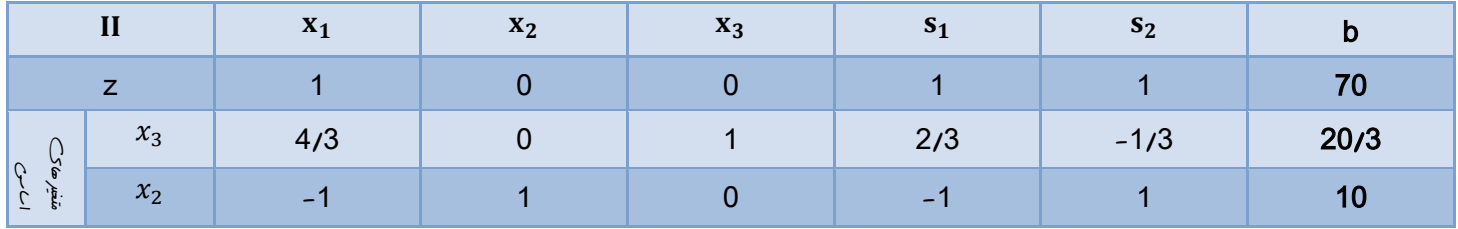

جدول بهينه است

شرط موجه بودن مثبت بودن رديف b است

 $x_1 = 0$  $x_2 = 10$  $x_3 = 20/3$  m  $s_1 = 0$  $s_2 = 0$  $z^*$ 

روش M بزرگ

در اين روش براي محدوديتهاي بزرگتر مساوي و مساوي از متغير مصنوعي R استفاده مي كنيم.

متغير هاي مصنوعي متغير هايي هستند كه در روش سيمپلكس با استفاده از آنها محدوديتهاي بزرگتر مساوي و محدوديتهاي مساوي را به حالت تساوي تبديل مي كنيم ؛ با اضافه كردن متغير مصنوعي به محدوديت موجب بزرگتر شدن منطقه موجه مي گردد به گونه اي كه مبدا مختصات نيز جز منطقه موجه آن محدوديت قرار بگيرد.

با بزرگتر شدن منطقه موجه اين احتمال به وجود مي آيد كه جواب بهينه بر روي يكي از نقاط گوشه منطقه موجه ناشي از اضافه شدن محدوديت مصنوعي واقع شود كه چون در منطقه اصلي موجه مسئله قرار ندارد بنابر اين موجه نيست براي جلوگيري از اين امر جريمه اي معادل M به متغر مصنوعي R در تابع هدف)MR )در تابع هدف max از سمت راست تابع هدف كم و به سمت راست تساوي تابع هدفMIN اضافه مي شود.

م*ثال*10:

 $min(z) = -3x_1 + x_2 + x_3$ 

s.t:

 $x_1 - 2x_2 + x_3 \le 11$  $-4x_1 + x_2 + 2x_3 \ge 3$  $-2x_1 + x_3 = 1$  $x_1, x_2, x_3 \geq 0$ 

$$
\min(z) = -3x_1 + x_2 + x_3 + MR_2 + MR_3 \rightarrow \max(-z) = 3x_1 - x_2 - x_3 - MR_2 - MR_3
$$
  
\n
$$
\rightarrow -z - 3x_1 + x_2 + x_3 + MR_2 + MR_3 = 0
$$

$$
x_1 - 2x_2 + x_3 + S_1 = 11
$$

$$
-4x_1 + x_2 + 2x_3 - S_2 + R_2 = 3
$$

جايي كه هم S باشد هم R را به عنوان متغير اساسي وارد تابلو مي كنيم

$$
-2x_1 + x_3 + R_3 = 1
$$

 $x_1x_2x_3x_3yS_1yS_2yR_2R_3 \ge 0$ 

نكته: به محدوديتهاي كوچكتر و مساوي فقط S اضافه مي شود ؛ به محدوديتهاي بزرگتر و مساوي R اضافه و S كم مي شودو در محدوديتهاي مساوي فقط R اضافه مي شود.

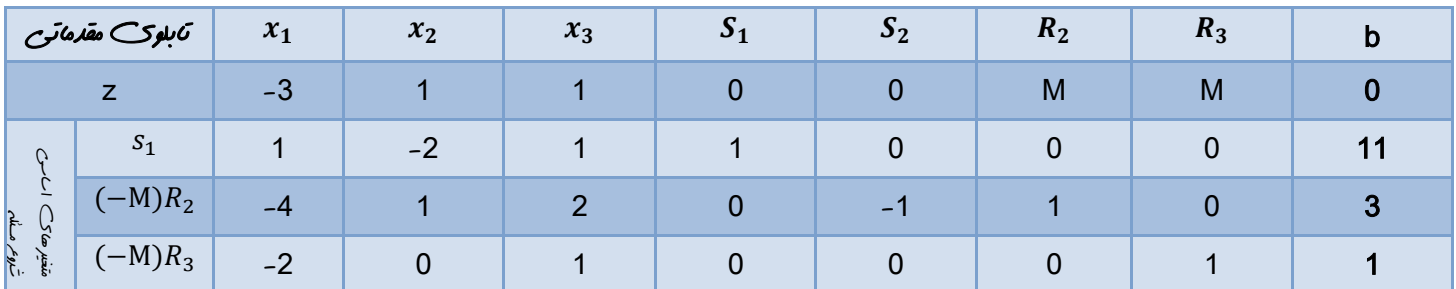

در روش M بزرگ ابتدا شرط پايه اي بودن را براي متغيرهاي اساسي برقرار مي كنيم )مقادير M در سطرZ بايستي به 2 تبديل شوند( به اين منظور M –برابر سطرهاي متغير مصنوعي را با سطر Z جمع مي كنيم و در سطر zتابلوي بعدي مي نويسيم ؛از اينجا به بعد مانند سيمپلكس ساده عمل مي كنيم.

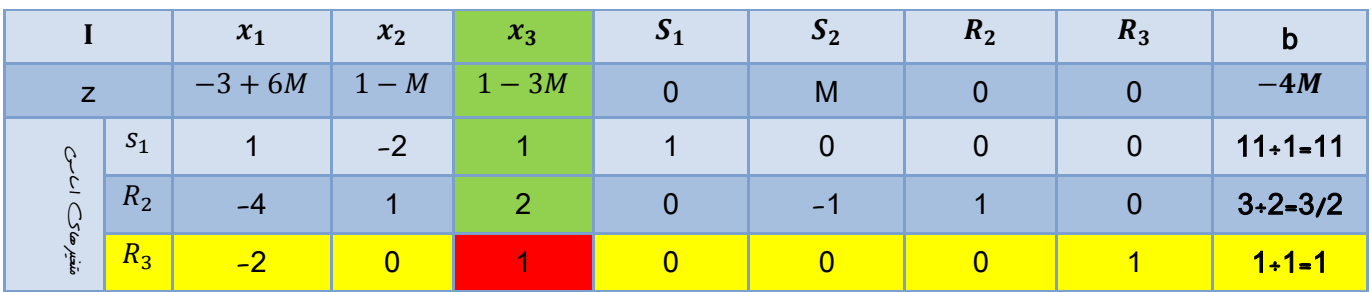

اين مثال به نتيجه نمي رسد

روش دو مرحله اي

مر حله اول: حداقل كردن تابع هدف متغير هاي مصنوعي

مرحله دوم : حل مدل

در روش دو مرحله اي پس از اضافه كردن متغير هاي مصنوعي به محدوديتهاي بزرگتر و مساوي يا مساوي ؛ يك تابع هدف حداقلي براي مجموع متغير هاي مصنوعي تشكيل مي دهيم سپس در مرحله اول تابع هدف متغير هاي مصنوعي را حل مي كنيم تا زماني كه د*ر سطر W* عدد من*في ند*اشته باشيم سپس وارد مرحله دوم من شويم.

نكته: در جداول مقدماتي مر حله اول و دوم ابتدا بايستي شرط پايه اي بودن را براي متغير هاي اساسي برقرار كنيم.

مثال:11

 $max(z) = 5x_1 - 6x_2 - 7x_3$ 

s.t:

 $x_1 + 5x_2 - 3x_3 \ge 15$ 

 $5x_1 - 6x_2 + 10x_3 \le 20$ 

 $x_1 + x_2 + x_3 = 5$ 

 $x_1, x_2, x_3 \geq 0$ 

پاسخ:11

 $z - 5x_1 + 6x_2 + 7x_3 = 0$  $x_1 + 5x_2 - 3x_3 - S_1 + R_1 = 15$  $5x_1 - 6x_2 + 10x_3 + S_2 = 20$  $x_1 + x_2 + x_3 + R_3 = 5$  $x_1x_2x_3x_3yS_1yS_2yR_1yR_3 \ge 0$ 

 $min(w) = R_1 + R_3$ 

 $MAX(-W) = -R_1 - R_3 \rightarrow -W + R_1 + R_3 = 0$ 

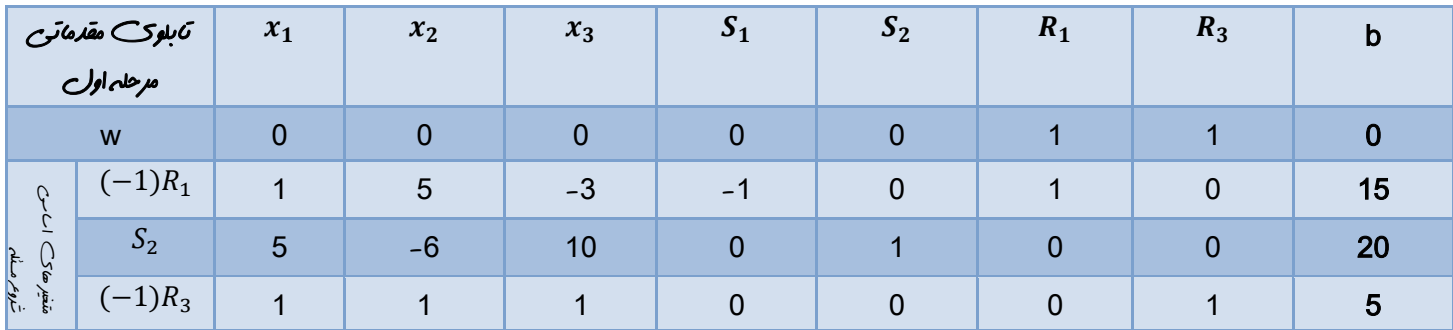

در تابلو نهايي مرحله اول ستون متغير هاي مصنوعي را حذف مي كنيم سپس سطر <sup>z</sup> را چايگزين سطر <sup>W</sup> مي كنيم ؛ تابلوي مقدماتي مرحله دوم بدست مي آيد در تابلوي مقدماتي مرحله دوم شرط پايه اي بودن را براي متغير هاي اساسي فراهم مي كنيم تا به تابلوي شماره 1 مرحله دوم برسيم سپس مسئله را از طريق سيمپلكس عادي حل مي كنيم . شرط بهينگي آن است كه در سطر <sup>z</sup> مقدار منفي نداشته باشيم.

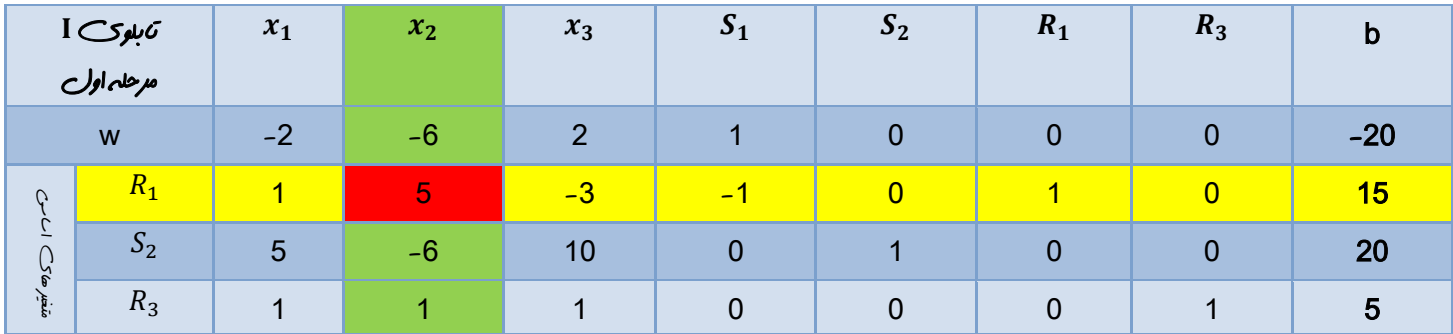

[38 0 6/5 1 -6/5 32/5 0 19/5]=[3 0 1/5 0 -1/5 -3/5 1 1/5](-6)-[20 0 0 1 0 10 -6 5]= سطر جديد

ملر جديد R3=[1 1 1 0 0 0 1 5]-(1)[1/5 1 -3/5 -1/5 0 1/5 0 3]=[4/5 0 8/5 1/5 0 1/5 1 2]

[-2 0 6/5 0 -1/5 -8/5 0 -4/5]=[3 0 1/5 0 -1/5 -3/5 1 1/5](-6)-[-20 0 0 0 1 2 -6 -2]= سطر جديد

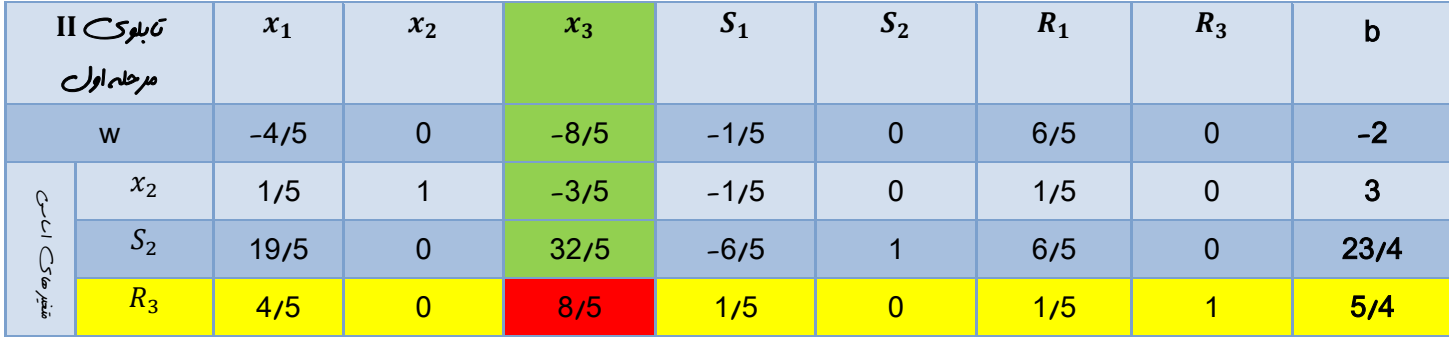

[30 -4 2/5 1 -2 0 0 3/5]=[5/4 5/8 1/8 0 1/8 1 0 1/2](-32/5)-[38 0 6/5 1 -6/5 32/5 0 19/5]= جديد

 $x_2$  =[1/5 1 -3/5 -1/5 0 1/5 0 3]-(-3/5)[1/2 0 1 1/8 0 1/8 5/8 5/4]=[1/2 1 0 -1/8 0 11/40 3/8 15/4]

[0 1 7/5 0 0 0 0 0]=[5/4 5/8 1/8 0 1/8 1 0 1/2](-8/5)-[-2 0 6/5 0 -1/5 -8/5 0 -4/5]= سطر جديد

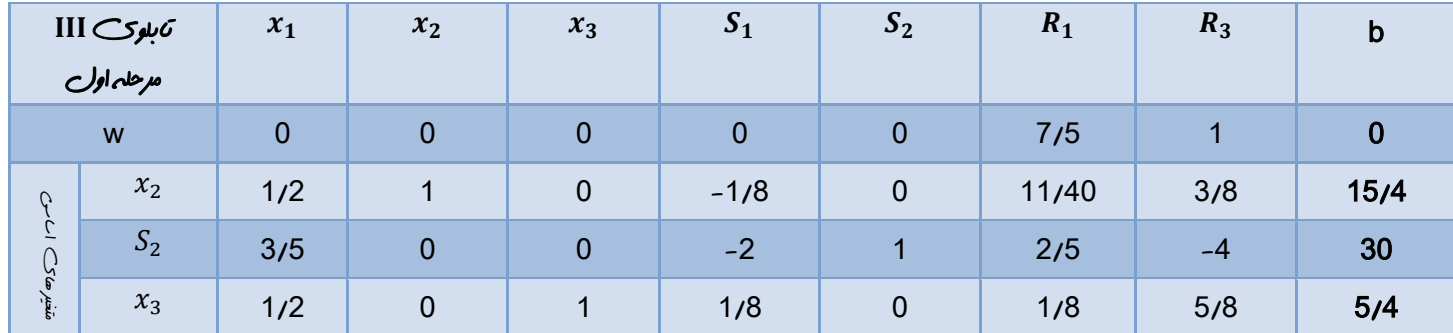

در تابلو نهايي مرحله اول ستون متغير هاي مصنوعي را حذف مي كنيم و سطر Z را جايگزين سطر W مي كنيم تابلوي مقدماتي مرحله دوم به دست مي آيد در تابلو مقدماتي مرحله دوم متغير هاي اساسي را يكه مي كنيم ) شرط پايه اي بودن( ؛ به جدول شماره 1 مرحله دوم مي رسيم ؛ از اين به بعد مانند سيمپلكس ساده عمل مي كنيم. شرط بهينگي آن است كه در سطر Z مقدار منفي نداشته باشيم.

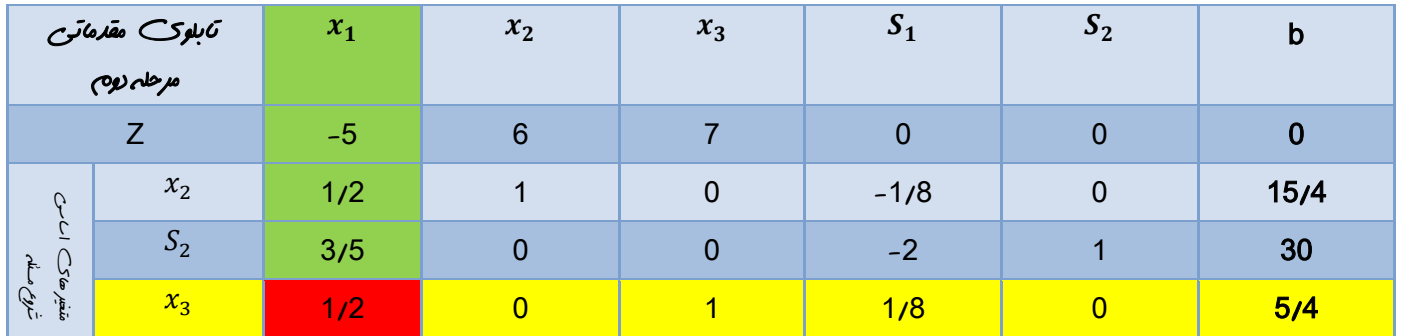

[33/2 1 -23/10 -6/5 0 0]=[5/2 0 1/2 2 0 1](3/5)-[30 1 -2 0 0 3/5]= سطر جديد

[25/4 0 -3/8 -1 1 0]=[5/2 0 1/2 2 0 1](1/2)-[15/4 0 -1/8 0 1 1/2]= سطر جديد

[25/2 0 5/2 17 0 0]=[5/2 0 1/2 2 0 1](-5)-[0 0 0 7 6 -5]= سطر جديد

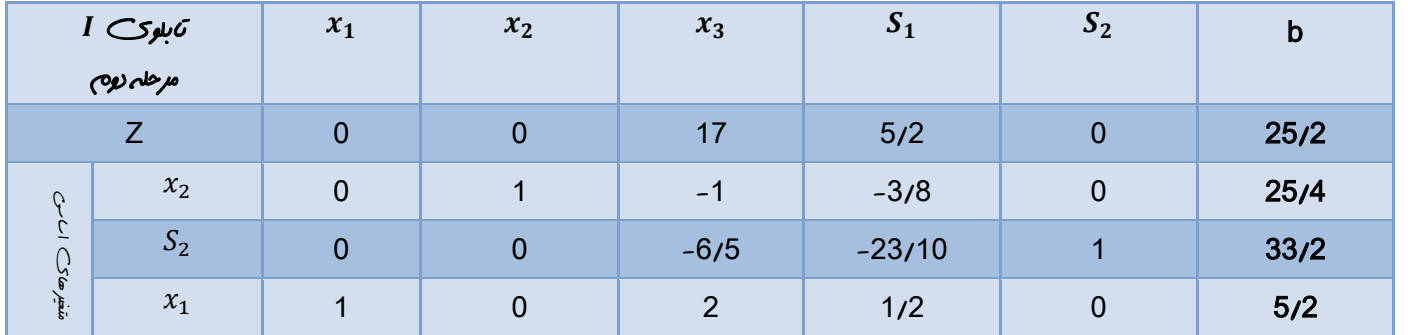

م*ثال* 12:

 $max(z) = x_1 + x_2$ 

#### s.t

 $3x_1 + 2x_2 \le 20$ 

 $2x_1+3x_2\leq 20$ 

 $x_1 + 2x_2 \ge 2$ 

 $x_1, x_2 \geq 0$ 

پاسخ:10

 $min(w) = R_3 \rightarrow max(-w) = -R_3 \rightarrow -w + R_3 = 0$  $z - x_1 - x_2 = 0$  $3x_1 + 2x_2 + S_1 = 20$  $2x_1 + 3x_2 + S_2 = 20$  $x_1 + 2x_2 - S_3 + R_3 = 2$  $x_1, x_2, S_1, S_2, S_3, R_3 \ge 0$ 

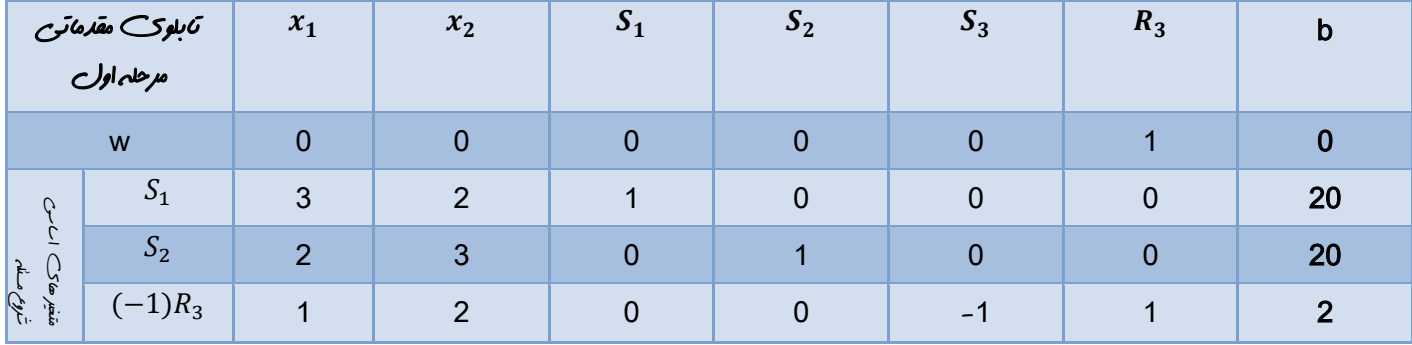

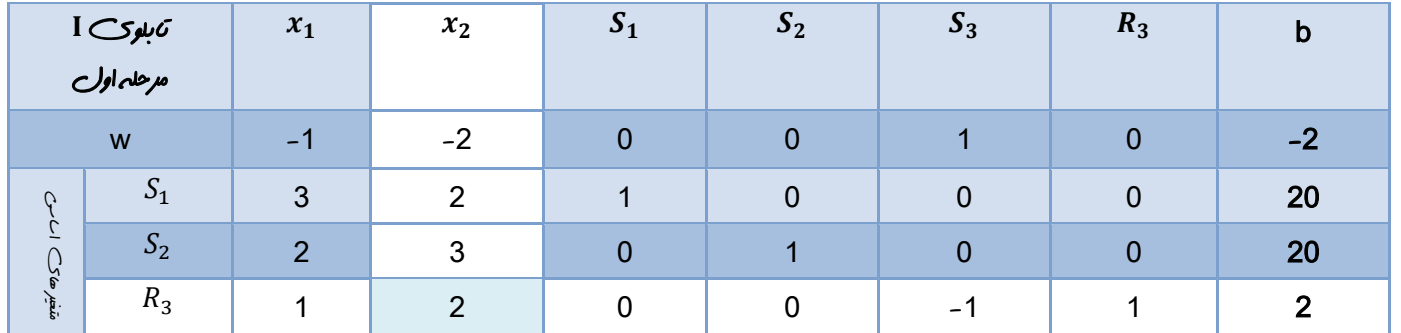

[17 -3/2 3/2 1 0 0 1/2]=[1 1/2 -1/2 0 0 1 1/2](3)-[20 0 0 1 0 3 2]= سطر جديد

[18 -1 1 0 1 0 2]=[1 1/2 -1/2 0 0 1 1/2](2)-[20 0 0 0 1 2 3]= سطر جديد

[0 1 0 0 0 0 0]=[1 1/2 0-1/2 0 1 1/2](-2)-[-2 0 1 0 0 -2 -1]= سطر جديد

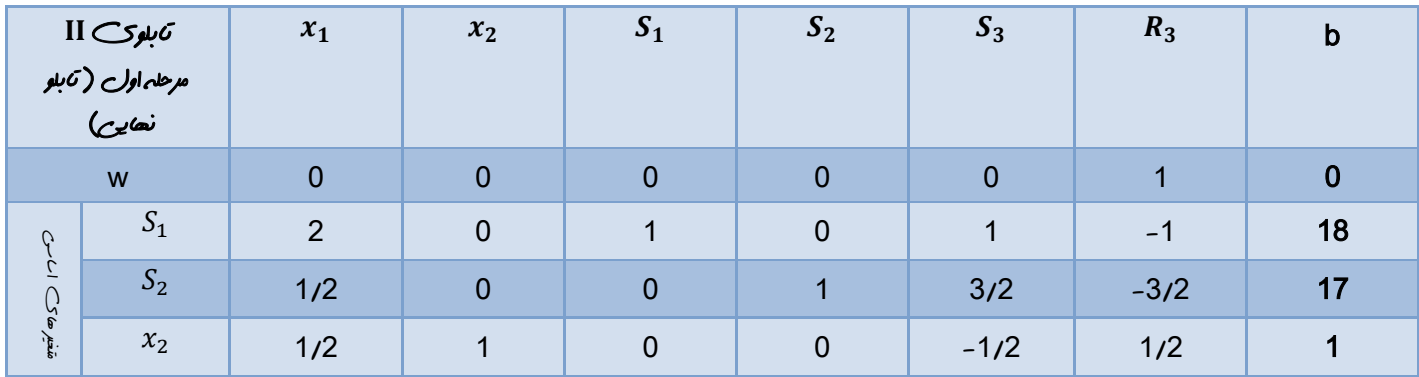

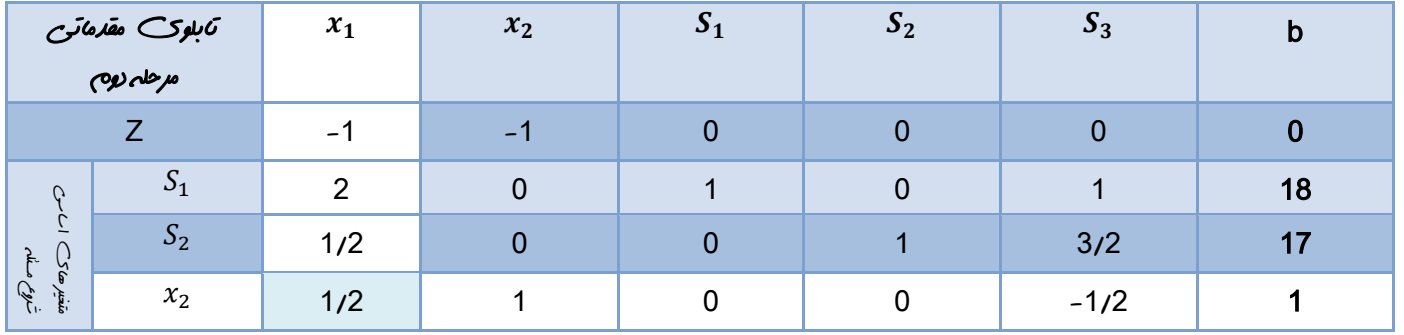

سطر جديدz]=2 -1 0 0 1 0]=[2 -1 0 0 2 1)[-1(-]0 0 0 0 -1 -1[

سطر جديد =[14 3 0 1 -4 0]=[2 -1 0 0 2 1](2)-[18 1 0 1 0 2]

سطر جديد 52=[16 5/2 10 1 -0 0 1 2]=[0 -1 0 1 5/2 16]=(1/2 0 0 1 1/2)

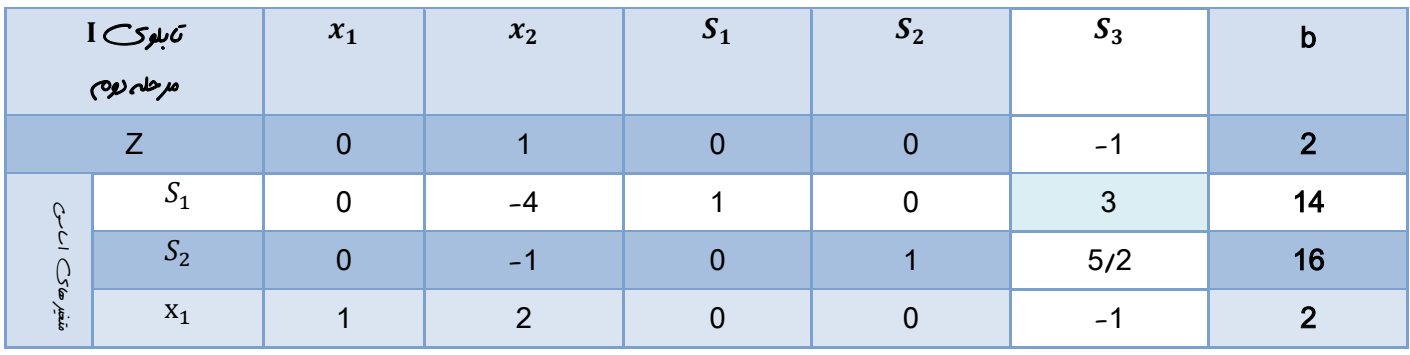

سطر جديد z=[0 1 0 0 1/3 1 14/3]=[0 -1/3 1/3 0 0 20/3] = 10 0 1 0 0 1 0 0 1 0 0 = 1 0]

 $[1 2 0 0 -1 2]$ -(-1) $[0 -4/3 1/3 0 1 14/3]$ = $[1 2/3 1/3 0 0 20/3]$ = $x_1 x_2 x_3 x_4$ 

سطر جديد 52=[13/3 1 0 1-5/6 1 14/3]=[0 1/3 1/3 0 1 14/3]=[0 7/3 -5/6 1 0 13/3]

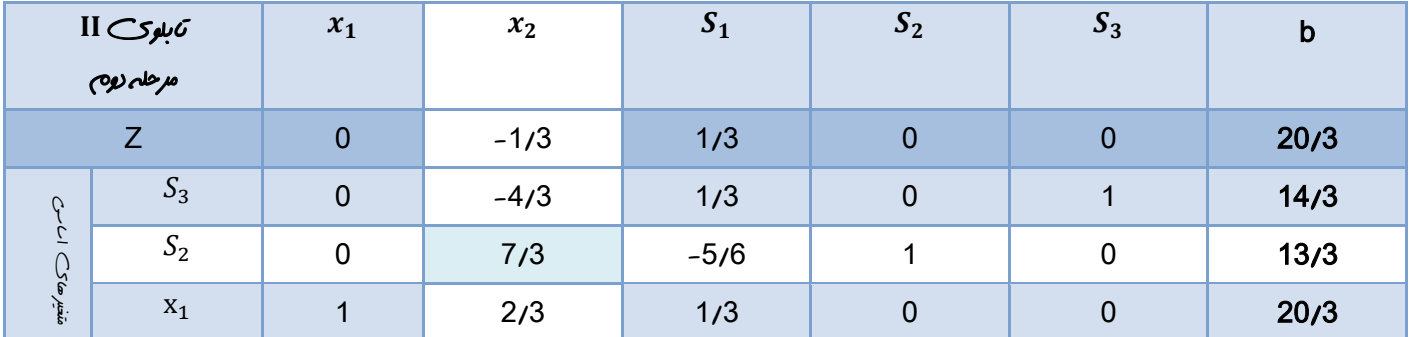

سطر جديد =[260/21 1/3 0 17 126 0 1]=[0| 11/3 1/3 10 15/42 10 10 13/7] [0| 13/7] = [0| 0| 37/126]

سطر جديد =[50/7 1 4/7 11/63 0 0]=[13/7 0 3/7 -5/42 1 0](2/3)-[20/3 0 0 1/3 2/3 1]

[0 -4/3 1/3 0 1 14/3]-(-4/3)[0 1 -5/42 3/7 0 13/7]=[0 0 16/63 -2/7 0 114/21]= سطر جديد

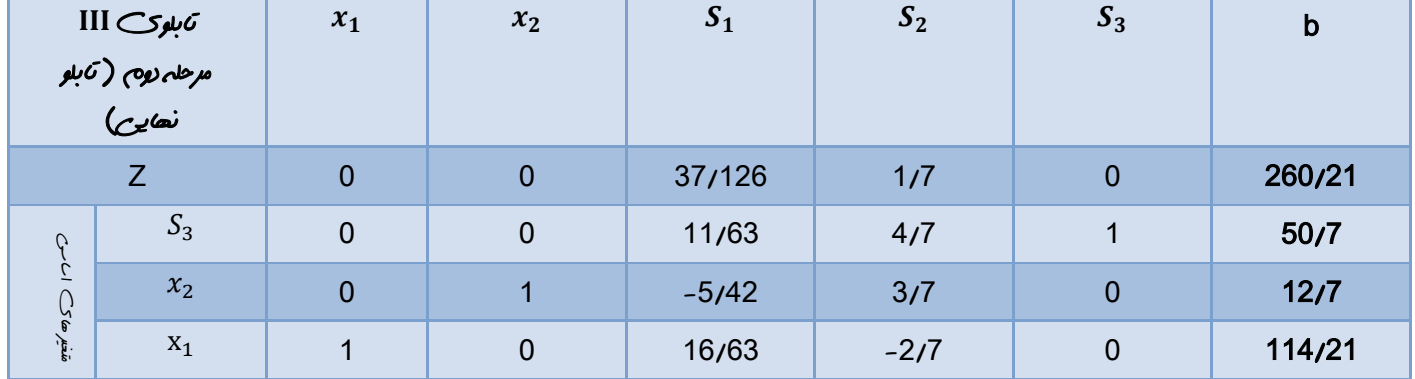

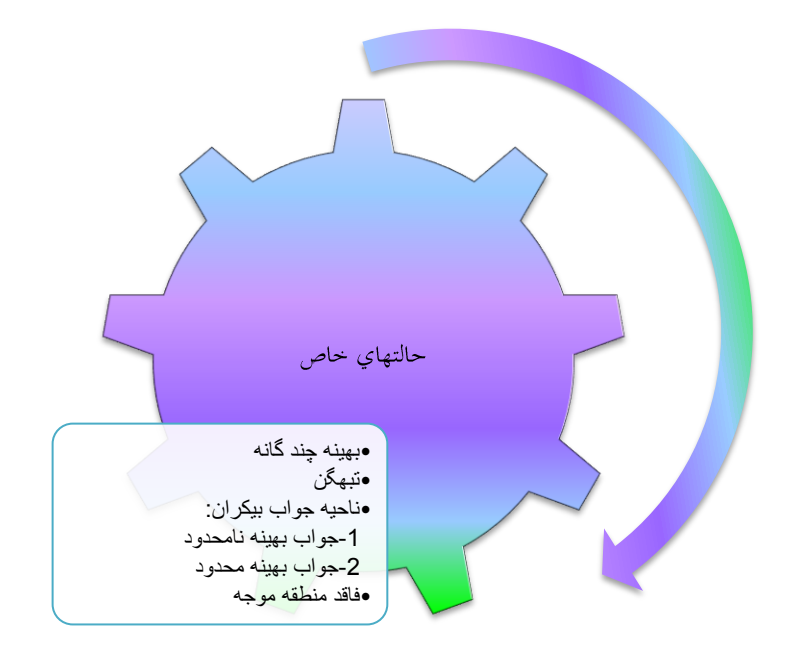

بهينه چند اگنه: در روش سيمپلكس هراگه مقدار يك متغير اساسي در سطرz جدول بهينه برابر صفر باشد آن مسئله داراي حالت خاص بهينه چنداگنه مي باشد.

نمونه:

 $max(z) = 10x_1 + 20x_2$ 

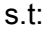

 $2x_1 + 4x_2 \le 12$ 

 $2x_1 + 2x_2 \le 8$ 

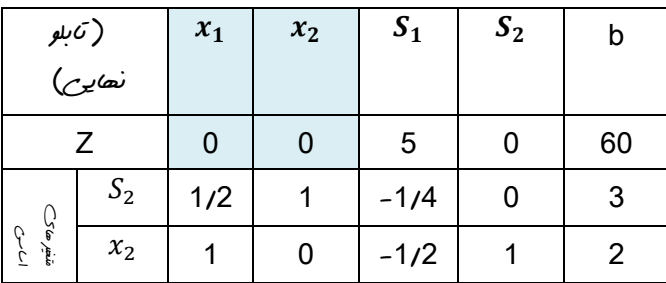

تبهگن:

هر گهء مقدار يك متغير اس سي در جداول سيمپلكس برابر صفر باشد ( وجود عدد صفر در ستون سمت راست براي يك يا چند سطر به جز سطر تابع هدف(مسئله داراي حالت خاص تبهگن مي باشد . اگر اين حالت در جدولي غير از جدول نهايي اتفاق بيفتد تبهگن موقت و اگر در جدول نهايي باشد تبهگن دائم است.

نمونه:

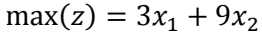

s.t:

 $x_1 + 4x_2 \le 8$ 

 $x_1 + 2x_2 \le 4$ 

 $x_1, x_2 \geq 0$ 

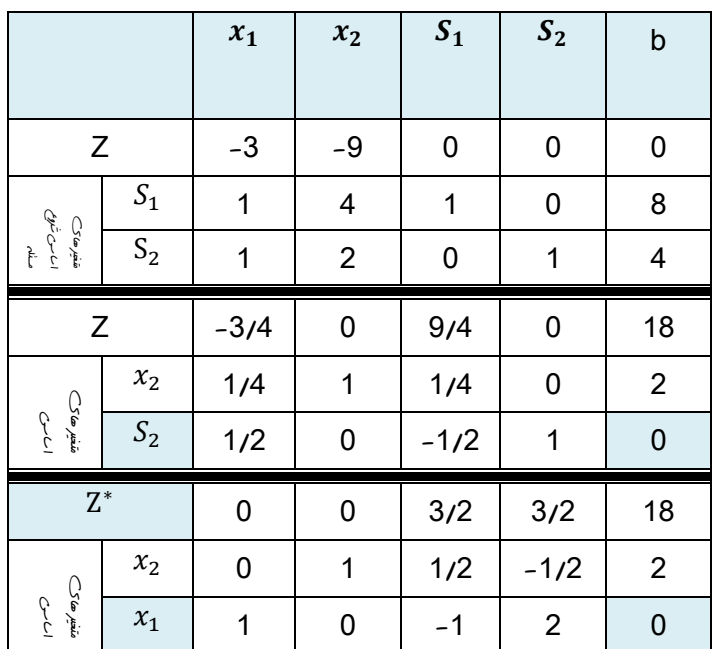

فاقد منطقه موجه:

هرگاه مقدار يک متخير مصنوعي در جدول بهينه غير صفر باشد ( وجود متخير اب سي مصنوعي در جدول نهايي ) مسئله فغاقد مقطقه موجه مي باشد.

نمونه:

 $max(z) = 4x_1 + 3x_2$ 

s.t:

$$
x_1 + \mathrm{x}_2 \leq 3
$$

$$
2x_1 - x_2 \leq 3
$$

 $x_1 \geq 4$ 

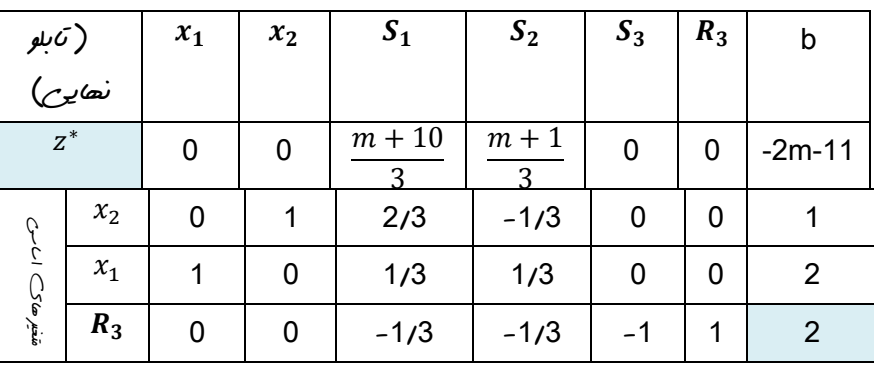

#### منطقه موجه نامحدود-جواب بهينه نا محدود وجواب بهينه محدود:

وجود ستون منفي يا صفر براي يك متغير اساسي در تابلوي مقدماتي به مفهوم اينست كه منطقه موجه مسئله نامحدود مي باشد؛ هراگه در جداول سيمپلكس متغير ورودي وجود داشته باشد اما به دليل منفي يا صفر بودن تمامي عناصر ستون لوال انتخاب متغير خروجي اماكن پذير نباشد مسئله داراي حالت خاص منطقه موجه نامحدود-جواب بهينه نامحدود مي باشد و هراگه در مسئله منطقه موجه نامحدود به جواب بهينه برسيم مسئله داراي جواب بهينه محدود مي باشد.

نمونه:

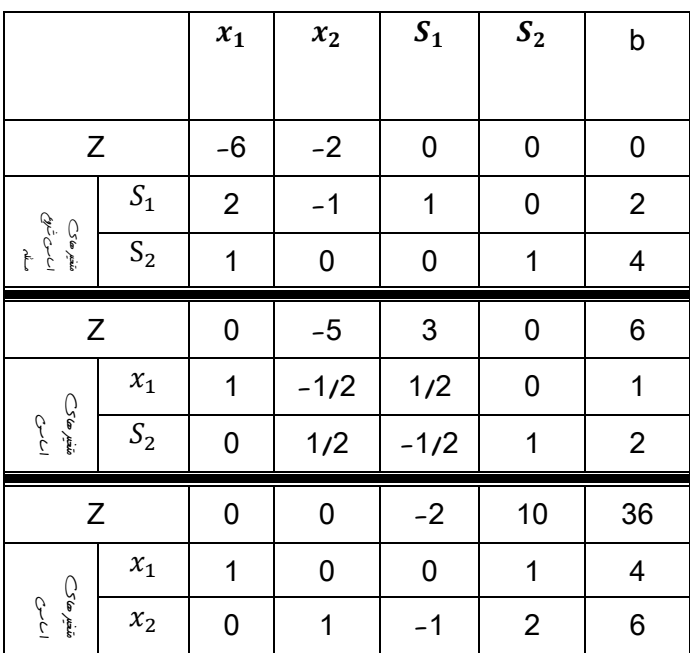

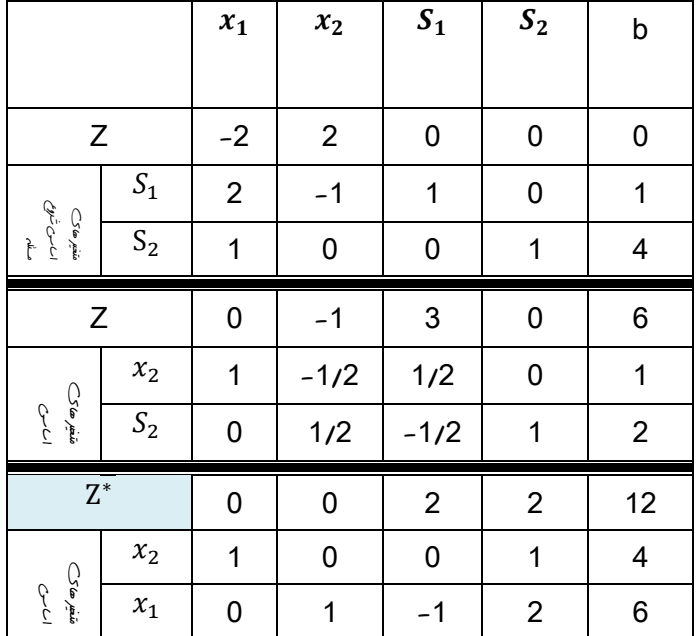

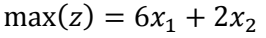

s.t:

 $2x_1 - x_2 \leq 2$ 

 $x_1 \leq 4$ 

 $x_1, x_2 \geq 0$ 

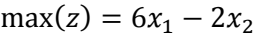

s.t:

 $2x_1 - x_2 \le 2$ 

 $x_1 \leq 4$ 

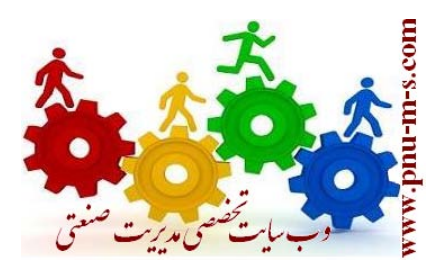